## Sofort Transaction Flow

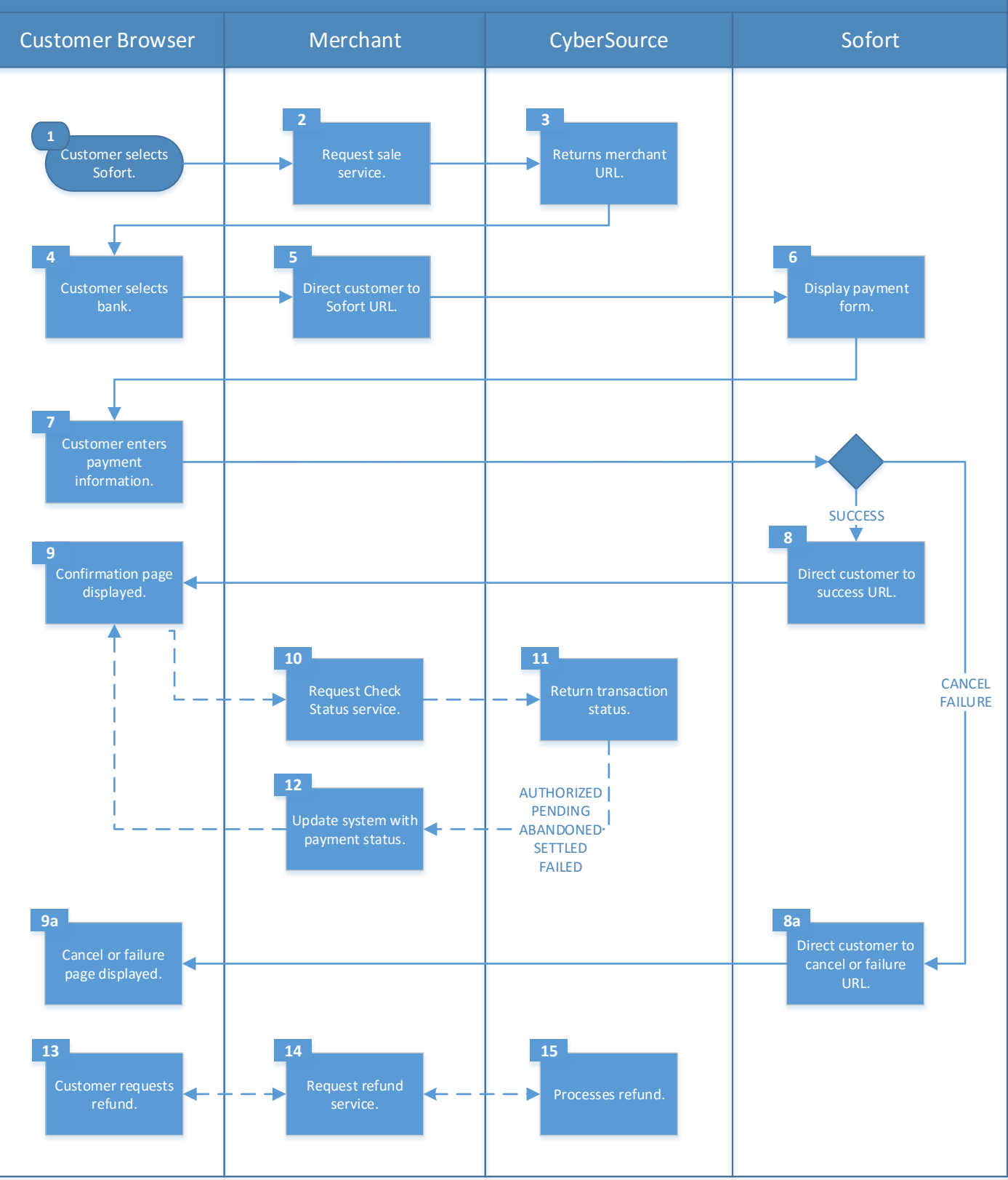